# **Εισαγωγή στον Προγραμματισμό**

**Ενότητα C++ (75%) :**

**4 <sup>η</sup> εβδομάδα**

#### **Παναγιώτης Τζουνάκης**

**(βασισμένο στις σημειώσεις που ευγενικά προσέφερε ο καθηγητής κ. Γεώργιος Ραχώνης)**

**Άνοιξη 2023**

# Βιβλιογραφία

#### Βιβλιογραφία μαθήματος (Εύδοξος)

- 1. Βιβλίο [12550424]: Εισαγωγή στην Fortran 90/95/2003, Καραμπετάκης Νικόλαος [Λεπτομέρειες](https://service.eudoxus.gr/search/#a/id:12550424/0)
- 2. Βιβλίο [22771795]: Προγραμματίζοντας με Fortran 90, Γράψα Θεοδούλα [Λεπτομέρειες](https://service.eudoxus.gr/search/#a/id:22771795/0)
- 3. Βιβλίο [18549112]: Σύγχρονη Fortran 95/2003, Λάζος Κωνσταντίνος Ε. [Λεπτομέρειες](https://service.eudoxus.gr/search/#a/id:18549112/0)
- 4. Βιβλίο [13536]: FORTRAN 77/90/95 ΚΑΙ FORTRAN 2003, ΑΛΕΞΑΝΔΡΟΣ Σ. ΚΑΡΑΚΟΣ [Λεπτομέρειες](https://service.eudoxus.gr/search/#a/id:13536/0)
- 5. Βιβλίο [86056659]: C++: Από τη Θεωρία στην Εφαρμογή, Γ. Τσελίκης [Λεπτομέρειες](https://service.eudoxus.gr/search/#a/id:86056659/0) http://www.cplusplus.gr
- 6. Βιβλίο [12247]: C++ Βήμα προς Βήμα, Schildt Herbert [Λεπτομέρειες](https://service.eudoxus.gr/search/#a/id:12247/0)
- 7. Βιβλίο [13598]: ΑΝΤΙΚΕΙΜΕΝΟΣΤΡΕΦΗΣ ΠΡΟΓΡΑΜΜΑΤΙΣΜΟΣ ΜΕ ΤΗ C++, ROBERT LAFORE [Λεπτομέρειες](https://service.eudoxus.gr/search/#a/id:13598/0)
- 8. Βιβλίο [50655981]: C++, 9η Έκδοση, Savitch Walter Δεπτομέρειες

#### Επιπρόσθετη βιβλιογραφία για μελέτη

- Walter Savitch, Problem Solving with C++, Addison-Wesley (10th edition) 2018.

- David Harel, Yishai Feldman, Algorithmics, The Spirit of Computing, Addison-Wesley (3rd edition) 2004.
- T. H. Cormen, C.E. Leiserson, R.L. Rivest, and C. Stein, Introduction to Algorithm", MIT Press (3rd edition) 2009.
- Bjarne Stroustrup, Η Γλώσσα Προγραμματισμού C++, 4<sup>η</sup> εκδ., Εκδόσεις Κλειδάριθμος 2014.

Last resort: (e.g. google) search for "C++ tutorial" or "C++ tutorial greek" or "C++ εγχειρίδιο"

# Ενδεικτικές διαδικτυακές πηγές για προγραμματισμό με C++

- <https://ocw.uc3m.es/course/view.php?id=213>
- http://greenteapress.com/thinkcpp/thinkCScpp.pdf
- https://rooksguide.files.wordpress.com/2013/12/rooks-guide-isbn-version.pdf
- https://www.linuxlinks.com/excellent-free-books-learn-c-plus-plus/
- https://www.ece.uvic.ca/~frodo/cppbook/ (textbook-exercises, slides, SDE, videos, etc.)
- https://www.e-booksdirectory.com/details.php?ebook=2518
- <https://www.materials.uoc.gr/el/undergrad/courses/ETY215/notes.pdf> (στα **Ελληνικά**!)

 $C++$ 

- 1980 Bjarne Stroustrup *C with Classes*
- 1983 Κυκλοφορεί έξω από ερευνητικά ιδρύματα

περισσότερα: π.χ. https://en.wikipedia.org/wiki/C++

Το αλφάβητο της C++

• Γράμματα: Κεφαλαία και μικρά Αγγλικά γράμματα

Α,Β,…,Ζ,a,b,…,z

• Ψηφία

```
0,1,2,3,4,5,6,7,8,9
```
• Ειδικοί χαρακτήρες ! # \$ % & ' ( ) \* + - / < > : ; Kενό. = \ [ ] ^ { } ? " |

Το λεξιλόγιο της C++

• Το λεξιλόγιο της C++ περιλαμβάνει 8 κατηγορίες: *ονόματα, αριθμούς, χαρακτήρες, αλυσίδες χαρακτήρων, τελεστές, διαχωριστές, λέξεις κλειδιά και σχόλια.*

### Ονόματα

- Περιέχουν 1-(32) αλφαριθμητικούς χαρακτήρες (τα 26 γράμματα της αγγλικής αλφαβήτου, τα 10 ψηφία και το σύμβολο \_).
- Ξεκινούν πάντα με αγγλικό γράμμα ή το χαρακτήρα υπογράμμισης.
- Κεφαλαία και πεζά γράμματα θεωρούνται διαφορετικά.
- Δεν επιτρέπεται η χρήση ονομάτων που έχουν ειδική σημασία για τη C++ (λέξεις *κλειδιά*).

#### Τι δεν επιτρέπεται

- Δεν επιτρέπονται σύμβολα εκτός από το «**\_**».
- Δεν επιτρέπονται τα κενά.
- Δεν επιτρέπονται οι Ελληνικοί χαρακτήρες.

Παραδείγματα Επιτρεπτά ονόματα AF1, DAY, Day, FATHER\_NAME

Μη επιτρεπτά ονόματα 1DC, ΩΡΑ, FATHER-NAME

### Αριθμοί

• *Ακέραιοι αριθμοί.* [-32768, 32767]

[-2147483648, 2147483647]

[0, 65535] (ακέραιοι χωρίς πρόσημο)

 $[0, 2^{32} - 1]$ 

• *Πραγματικοί αριθμοί.*

*Απλής ακριβείας*

 $[-3.4x10^{38}, -3.4x10^{38}]$   $[3.4x10^{38}, 3.4x10^{38}]$ 

πλήθος *σημαντικών* ψηφίων: 7

*Διπλής ακριβείας*

 $[-1.7x10^{308}, -1.7x10^{308}]$   $[1.7x10^{308}, 1.7x10^{308}]$ πλήθος *σημαντικών ψηφίων*: 15

*Διπλής ακριβείας*

 $[-1.7x10^{4932}, -1.7x10^{-4932}]$   $[1.7x10^{-4932}, 1.7x10^{4932}]$ πλήθος *σημαντικών ψηφίων*: 19

Οι πραγματικοί αριθμοί χωρίζονται σε δύο κατηγορίες :

• *Πραγματικοί αριθμοί σταθερής υποδιαστολής* (θετικοί ή αρνητικοί αριθμοί που περιέχουν υποδιαστολή) π.χ. 34.5

(https://en.wikipedia.org/wiki/Fixed-point\_arithmetic)

- *Πραγματικοί αριθμοί κινητής υποδιαστολής* (θετικοί ή αρνητικοί αριθμοί που είναι εκφρασμένοι σε εκθετική μορφή *xxxxE±xxxx* όπου η βάση είναι θετικός ή αρνητικός ακέραιος ή δεκαδικός αριθμός, ενώ ο εκθέτης είναι θετικός ή αρνητικός ακέραιος αριθμός) π.χ.
- Ο αριθμός 0.345E+2 συμβολίζει τον 34.5
- Ο αριθμός 0.345E-2 συμβολίζει τον 0.00345

# **IEEE 754 single-precision binary floating**point format: binary32

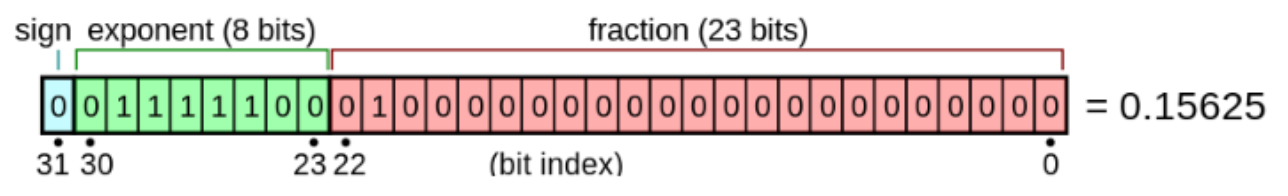

The real value assumed by a given 32-bit binary32 data with a given sign, biased exponent e (the 8-bit unsigned integer), and a 23-bit fraction is

$$
(-1)^{b_{31}}\times 2^{(b_{30}b_{29}\ldots b_{23})_2-127}\times (1.b_{22}b_{21}\ldots b_0)_2\,,
$$

which yields

$$
\text{value}=(-1)^{\text{sign}}\times 2^{(E-127)}\times \left(1+\sum_{i=1}^{23}b_{23-i}2^{-i}\right).
$$

In this example:

• 
$$
\text{sign} = b_{31} = 0
$$
,  
\n•  $(-1)^{\text{sign}} = (-1)^0 = +1 \in \{-1, +1\}$ ,  
\n•  $E = b_{30}b_{29} \dots b_{23} = \sum_{i=0}^7 b_{23+i} 2^{+i} = 124 \in \{1, \dots, (2^8 - 1) - 1\} = \{1, \dots, 254\}$ ,  
\n•  $2^{(E-127)} = 2^{124-127} = 2^{-3} \in \{2^{-126}, \dots, 2^{127}\}$ ,  
\n•  $1.b_{22}b_{21} \dots b_0 = 1 + \sum_{i=1}^{23} b_{23-i} 2^{-i} = 1 + 1 \cdot 2^{-2} = 1.25 \in \{1, 1 + 2^{-23}, \dots, 2 - 2^{-23}\} \subset [1; 2 - 2^{-23}] \subset [1; 2)$ .

thus:

• value =  $(+1) \times 2^{-3} \times 1.25 = +0.15625$ .

#### https://en.wikipedia.org/wiki/Single-precision\_floating-point\_format

# **IEEE 754 double-precision binary floatingpoint format: binary64**

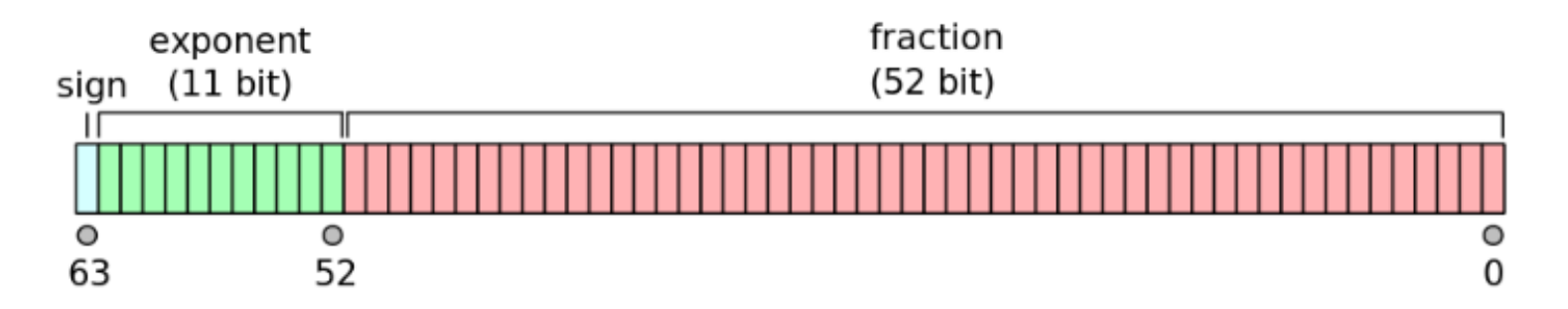

The real value assumed by a given 64-bit double-precision datum with a given biased exponent e and a 52-bit fraction is  $(-1)^{{\rm sign}} (1.b_{51}b_{50} \ldots b_0)_2 \times 2^{e-1023}$ 

or

$$
(-1)^{{\rm sign}}\left(1+\sum_{i=1}^{52}b_{52-i}2^{-i}\right)\times 2^{e-1023}
$$

#### https://en.wikipedia.org/wiki/Double-precision\_floating-point\_format

## Χαρακτήρες

- Όλοι οι χαρακτήρες που υποστηρίζονται από τον Η/Υ μέσα σε αποστρόφους π.χ. 'a', 'γ'. Ισχύουν τα εξής :
	- Για να δηλώσουμε το χαρακτήρα απόστροφο πρέπει να τον γράψουμε μετά από το \ δηλαδή \'.
	- Ο χαρακτήρας 'A' είναι διαφορετικός από το χαρακτήρα 'a'.
- Ο χαρακτήρας '7' διαφέρει από τον αριθμό 7. Ο πρώτος δε μπορεί να πάρει μέρος σε αριθμητικές πράξεις ενώ ο δεύτερος μπορεί.
- Πρέπει να δοθεί προσοχή στο διαχωρισμό του μηδέν 0 και του κεφαλαίου όμικρον Ο.

Αλυσίδες χαρακτήρων

Πρόκειται για ακολουθία χαρακτήρων μεταξύ διπλών αποστρόφων π.χ. "Μαθηματικά", "123".

Προσέξτε ότι το 'α' είναι διαφορετικό από το "α".

#### Τελεστές

Είναι σύμβολα που δηλώνουν πράξεις μεταξύ τελεστέων, δηλαδή αριθμών, αλυσίδων χαρακτήρων κ.λ.π. .

Υπάρχουν 3 κατηγορίες τελεστών: αριθμητικοί, σύγκρισης και λογικοί :

• *Τελεστές αριθμητικοί*

Χρησιμοποιούνται για πράξεις μεταξύ αριθμών.

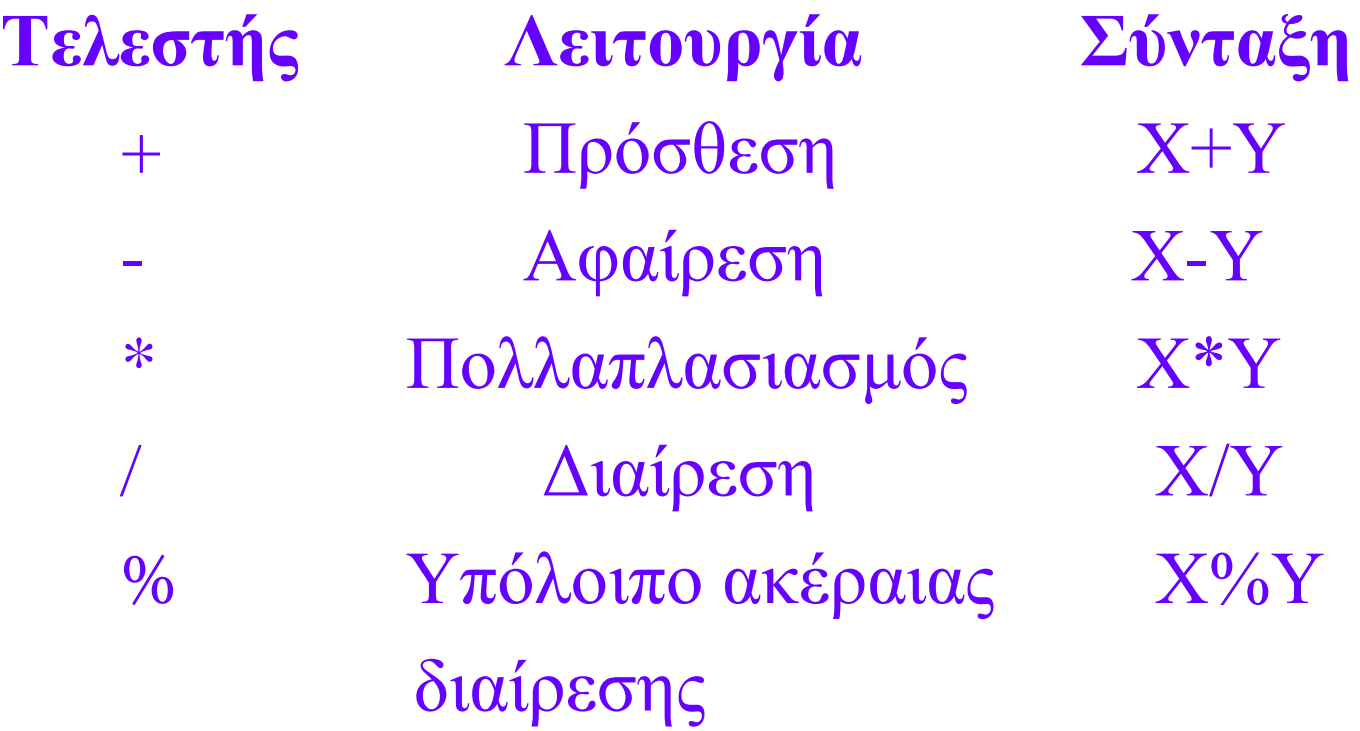

• *Τελεστές Σύγκρισης*

Χρησιμοποιούνται για σύγκριση μεταξύ αριθμών ή αλυσίδων χαρακτήρων.

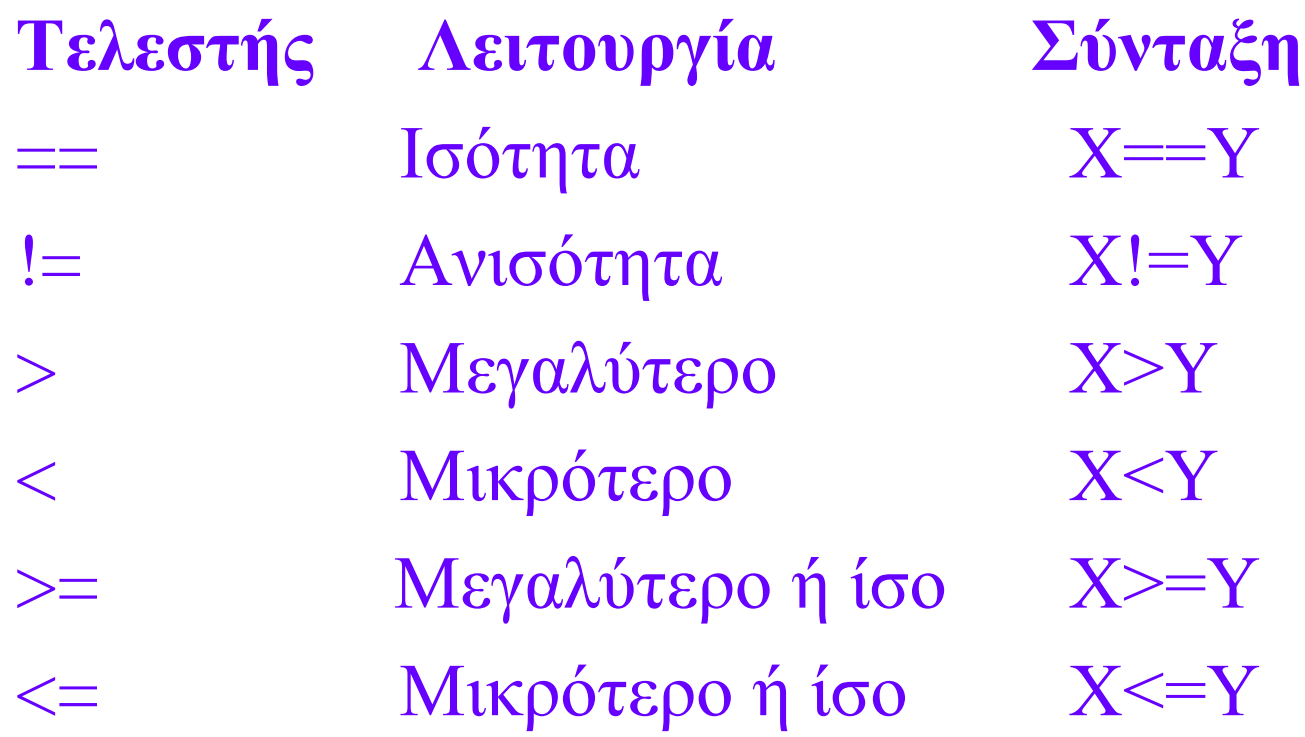

• *Τελεστές Λογικοί*

Χρησιμοποιούνται για την εκτέλεση λογικών πράξεων.

**Τελεστής Λειτουργία** ! Λογική άρνηση && Λογική πρόσθεση || Διάζευξη

Οι πίνακες αληθείας των λογικών τελεστών είναι:

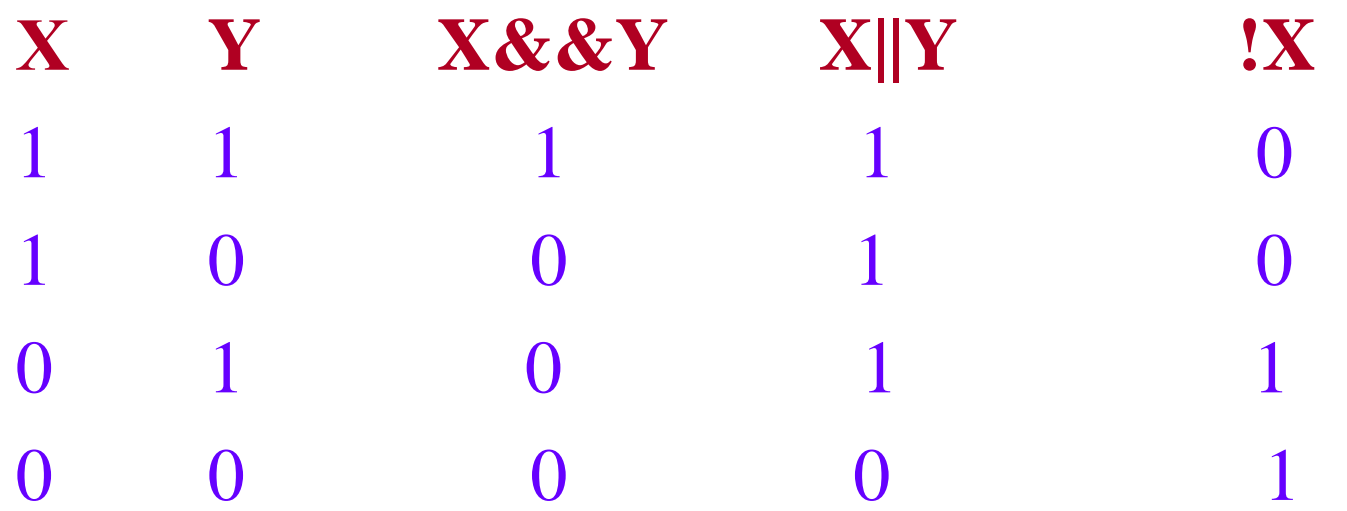

#### Διαχωριστές

Πρόκειται για χαρακτήρες με συγκεκριμένη λειτουργία στη C++. Οι κυριότεροι είναι :

- = Καταχώριση
- ( ) Παρενθέσεις
	- ; Δήλωση τέλους εντολής

#### Λέξεις - Κλειδιά

## Πρόκειται για λέξεις με ειδική σημασία στη C++:

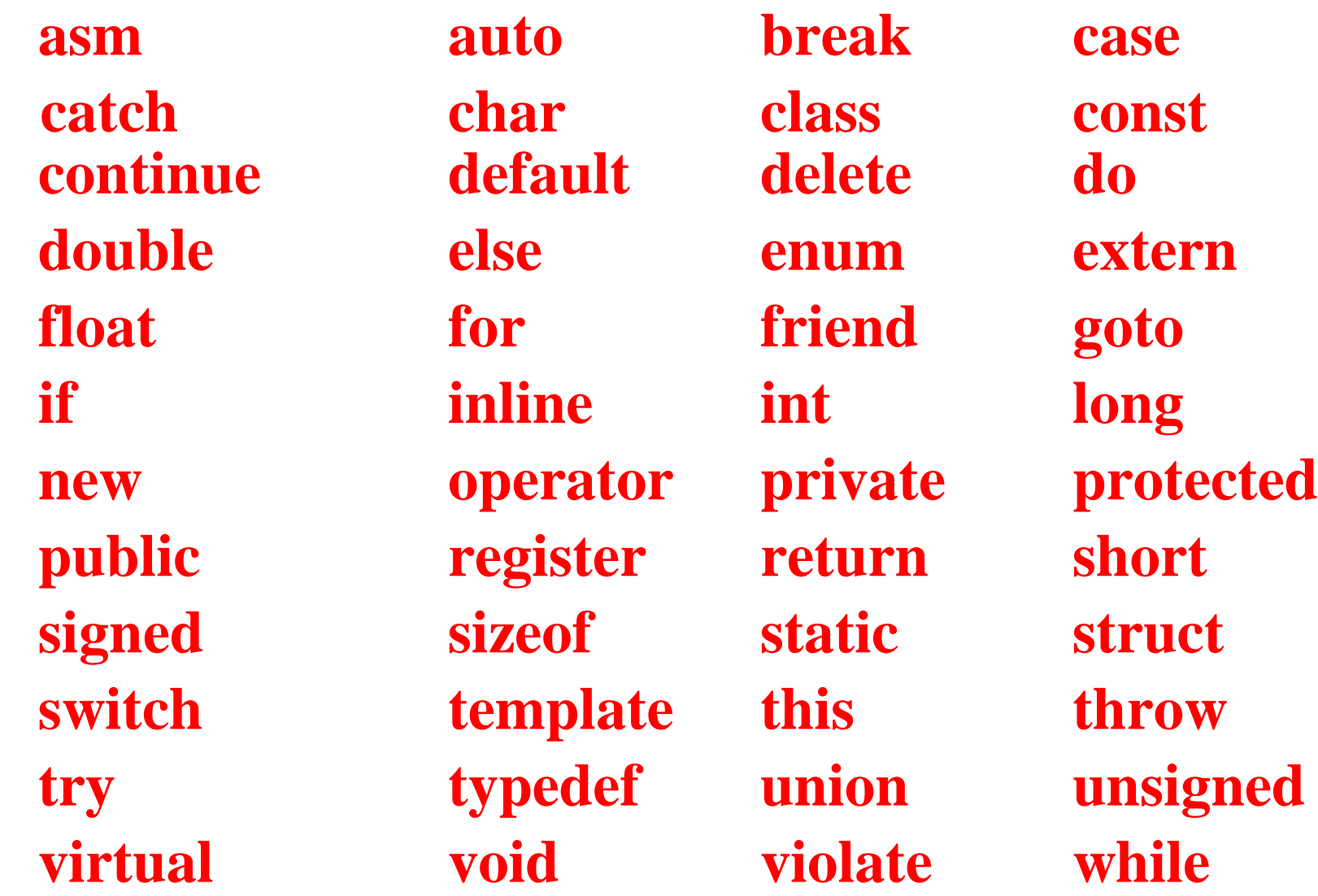

#### Σχόλια

Οποιοιδήποτε χαρακτήρες ακολουθούν το σύμβολο // (μέχρι το τέλος της γραμμής) θεωρούνται σχόλια και δεν μεταφράζονται από τον compiler της C++.

*Παράδειγμα***:** *// Αυτό είναι σχόλιο*

*Άλλο Παράδειγμα***: /\*** *Αυτό είναι ένα σχόλιο που πιάνει πολλές γραμμές! \*/*

#### Κατηγορίες δεδομένων

*Μεταβλητές.* Δεδομένα που η τιμή τους μεταβάλλεται κατά τη διάρκεια εκτέλεσης του προγράμματος.

Πιο συγκεκριμένα, με τον όρο *μεταβλητή* εννοούμε μια (ή παραπάνω) θέση η οποία δημιουργείται στη μνήμη του H/Y, για να δεχτεί ένα συγκεκριμένο τύπο δεδομένων, και η οποία έχει ένα χαρακτηριστικό όνομα που πληροί τους κανόνες που θέσαμε προηγούμενα.

# **Τύποι δεδομένων Όνομα Σύνολο τιμών**

**int** ακέραιοι στο διάστημα [-32768, 32767] (μήκος 16bits, σε 32-bit αρχιτεκτονικές)

**long int** ακέραιοι στο διάστημα [-2147483648, 2147483647] μήκος 32bits

**unsigned int** ακέραιοι στο διάστημα [0, 65535]

**unsigned long** ακέραιοι στο διάστημα  $[0, 2^{32} - 1]$ 

**float**  $[-3.4x10^{38}, -3.4x10^{-38}]$   $[3.4x10^{-38}, 3.4x10^{38}]$ 

**double** [-1.7x10<sup>308</sup>, -1.7x10<sup>-308</sup>] [1.7x10<sup>-308</sup>,  $1.7x10^{308}$ ]

**long double**  $[-1.7x10^{4932}, -1.7x10^{-4932}]$   $[1.7x10^{-4932},$ 1.7x10<sup>4932</sup>]

**char** χαρακτήρες ή ακέραιοι στο διάστημα -128 έως 127

αναλυτικότερα: π.χ. https://en.cppreference.com/w/cpp/language/types

#### **Εκφράσεις στη C++**

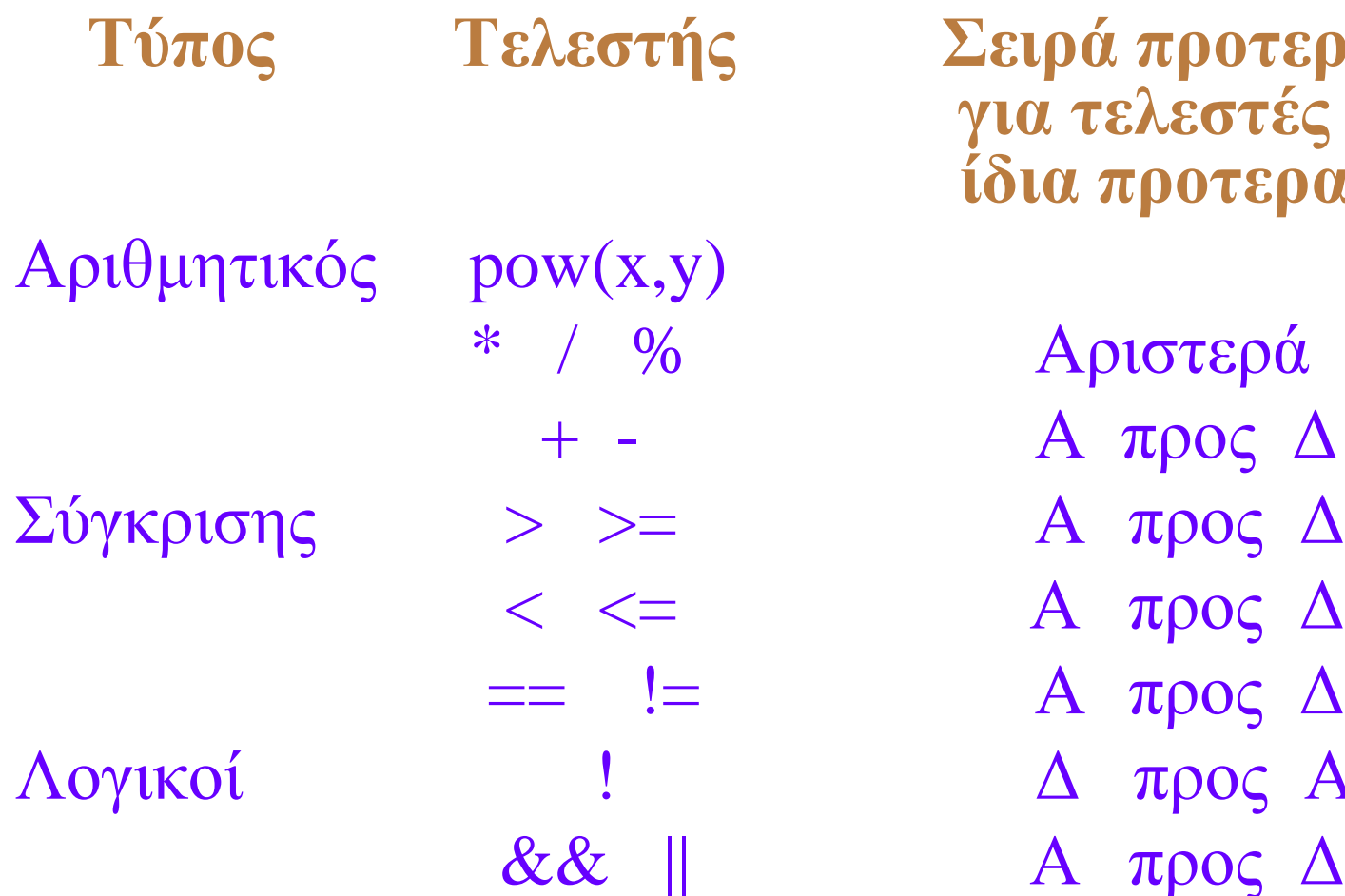

**Τύπος Τελεστής Σειρά προτεραιότητας για τελεστές με την ίδια προτεραιότητα**

> \* / % Αριστερά προς Δεξιά  $A$  προς  $Δ$  $A$  προς  $\Delta$  $A$  προς  $Δ$ == != Α προς Δ  $\Delta$  προς Α

### **Μερικές παρατηρήσεις για για τις παραστάσεις στην C++**

- Προσοχή στις πράξεις που έχουν ίδια προτεραιότητα, π.χ. *η παράσταση a/b/c/d είναι ισοδύναμη με την ((a/b)/c)/d*.
- Δεν μπορούμε να βάλουμε δύο αριθμητικούς τελεστές τον ένα δίπλα στον άλλο, π.χ. 3\*-4, πρέπει να χρησιμοποιούμε παρενθέσεις 3\*(-4).
- Οπουδήποτε έχετε αμφιβολία για την σειρά εκτέλεσης των πράξεων **χρησιμοποιείστε παρενθέσεις**

**exp(x) e**

**Μαθηματικές συναρτήσεις στη C++ Όνομα Περιγραφή fabs(x) Απόλυτη τιμή του x sqrt(x) Τετραγωνική ρίζα του x sin(x) Ημίτονο του x σε ακτίνια asin(x) Τόξο ημίτονου του x cos(x) Συνημίτονο του x σε ακτίνια acos(x) Τόξο συνημίτονου του x tan(x) Εφαπτομένη του x σε ακτίνια atan(x) Τόξο εφαπτομένης του x**

**x**

 $\mathbf{pow}(\mathbf{x}, \mathbf{y})$ 

**log(x) Φυσικός λογάριθμος του x log10(x) Δεκαδικός λογάριθμος του x sinh(x) Yπερβολικό ημίτονο του x cosh(x) Yπερβολικό συνημίτονο του x tanh(x) Yπερβολική εφαπτομένη του x y**

# "Hello World (again!)"

// my first C++ program #include <iostream>

}

int main() { std::cout << "Hello World!"; std::cout << "\nJust printed a(n invisible) newline character!"; return 0;

### **Ασκήσεις**

Να μετατρέψετε τις παρακάτω αριθμητικές εκφράσεις, σε μορφή αποδεκτή από τη γλώσσα  $C_{++}$ .

Ελέγξτε την ορθότητα της έκφρασης ενθέτοντας την μέσα στο πρόγραμμα "Hello World" (με ένα ';' στο τέλος της γραμμής) πριν δείτε τη λύση…

 $x - \eta \mu^2(x)$  $\varepsilon \phi^2 (x-1) + 1$ 

 $x - \eta \mu^{2}(x)$  $\varepsilon \phi^2 (x-1) + 1$ 

 $(x-pow(sin(x),2))/(pow(tan(x-1),2)+1)$ 

"Hello World (again!)" E1 // my first  $C++$  program with an expression #include <iostream>  $\#$ include  $\langle \text{math.h}\rangle$ #define x 0.5 int main() {  $(x-pow(sin(x),2))/(pow(tan(x-1),2)+1);$ std::cout << "Hello World!\n"; return 0;

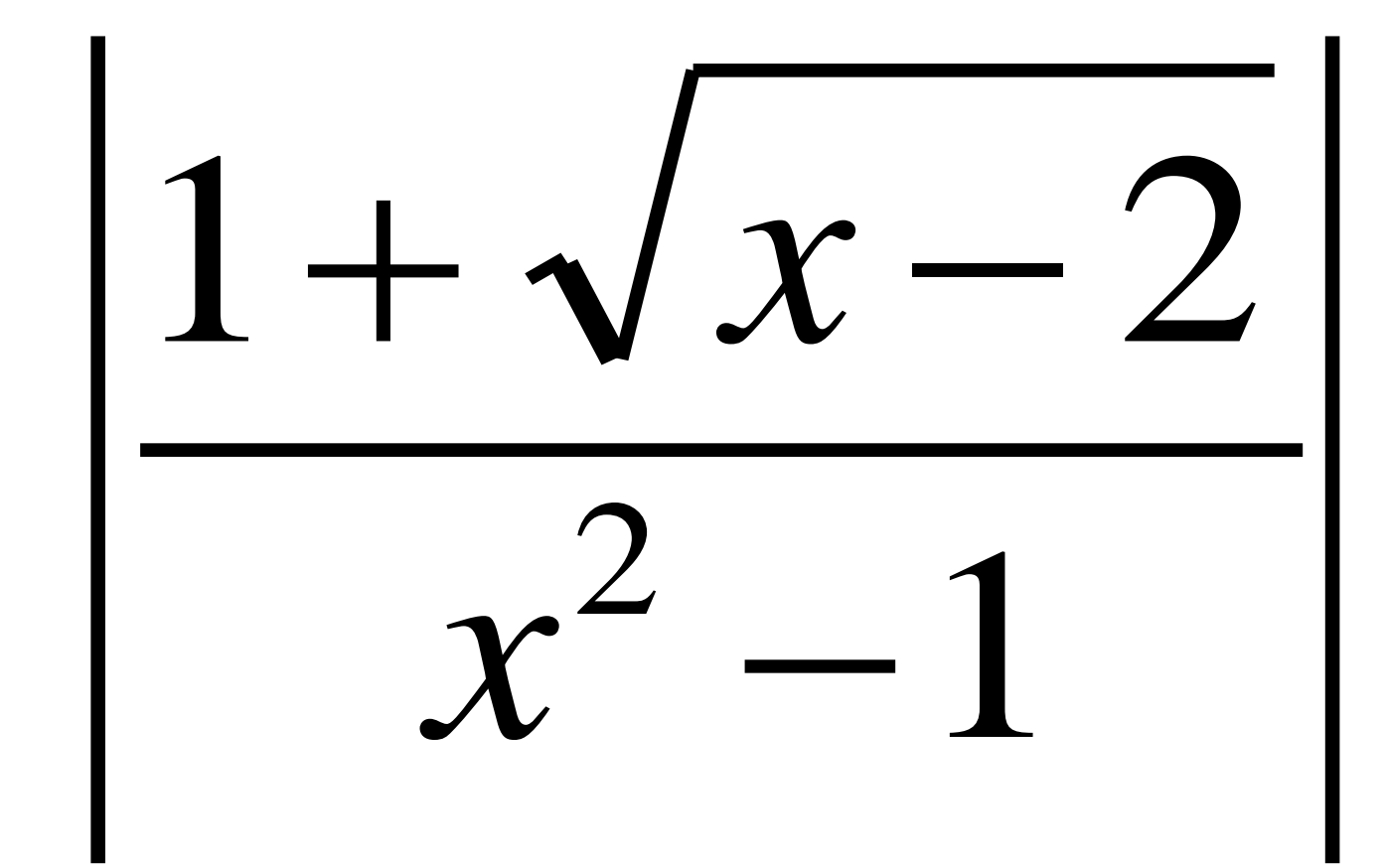

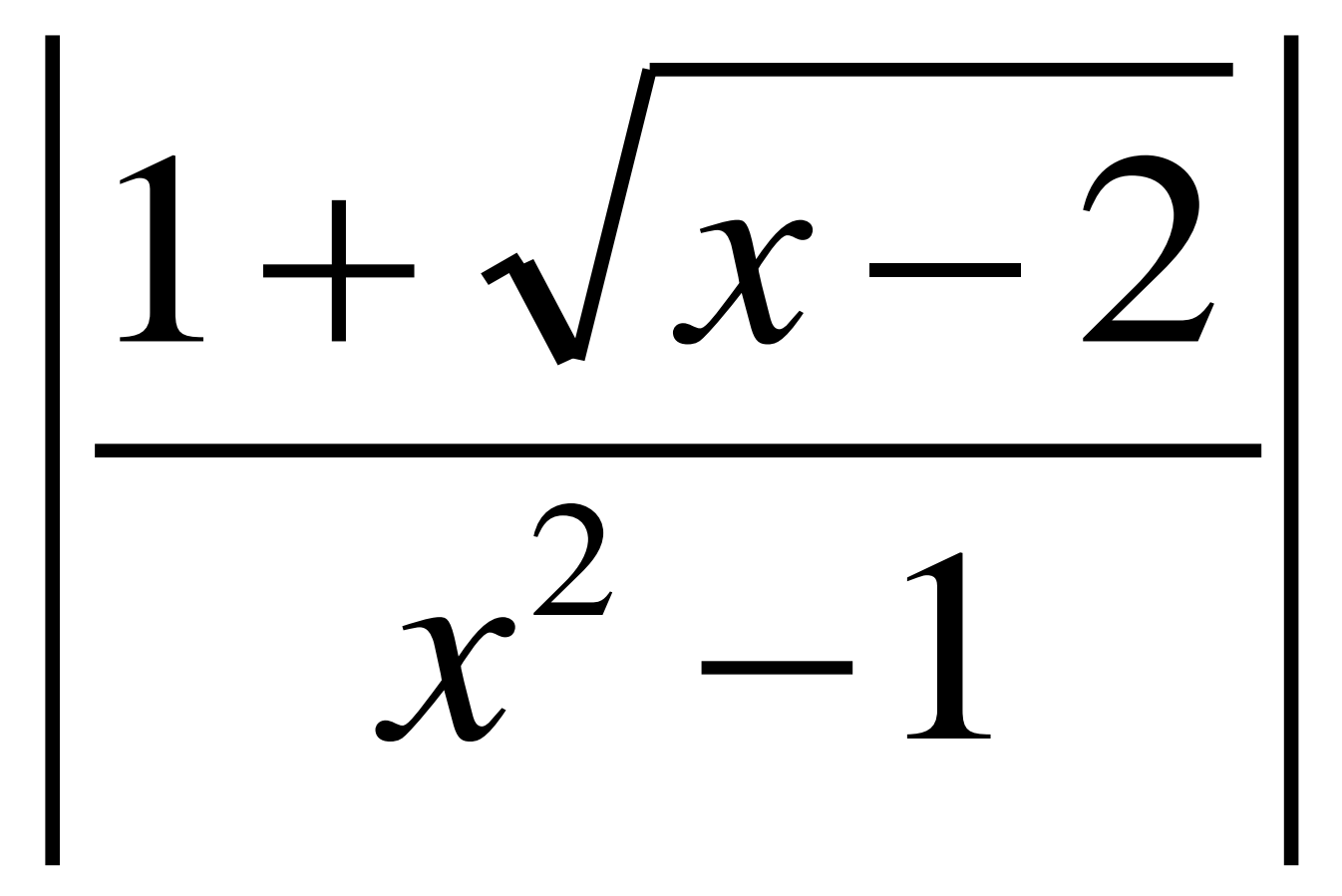

#### $fabs((1+sqrt(x-2))/(pow(x,2)-1))$

"Hello World (again!)" E2 // my first  $C++$  program with an expression #include <iostream>  $\#$ include  $\langle \text{math.h}\rangle$ #define x 0.5 int main() { fabs( $(1+sqrt(x-2))/(pow(x,2)-1)$ ); std::cout << "Hello World!\n"; return 0;

 $e^{\log(x)}$ 

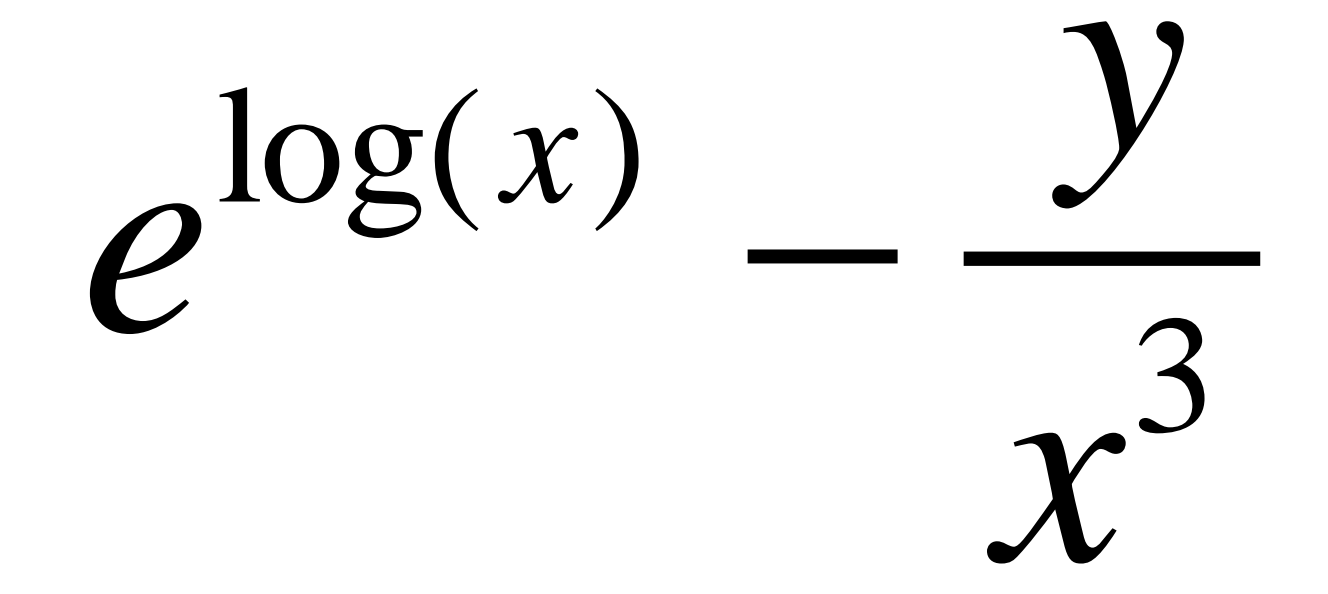

#### $exp(log10(x)) - y/pow(x, 3)$

"Hello World (again!)" E3 // my first  $C++$  program with an expression #include <iostream>  $\#$ include  $\langle \text{math.h}\rangle$ #define x 0.5 #define y 0.6 int main() {  $\exp(\log 10(x))$ -y/pow(x,3); //useless? std::cout << "Hello World!\n"; return 0; }

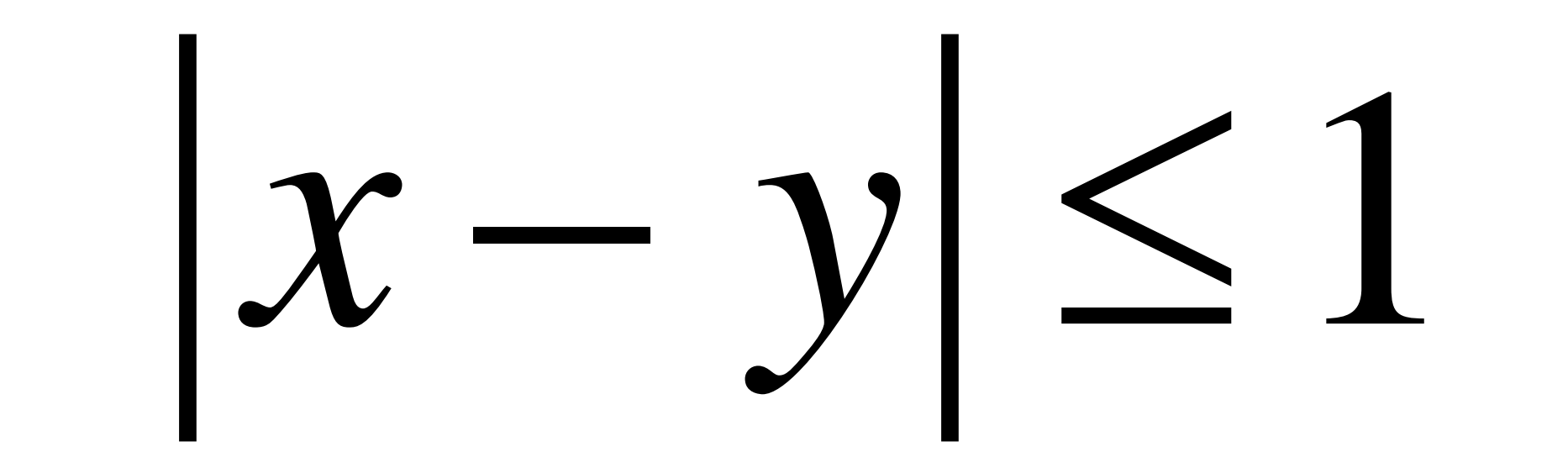

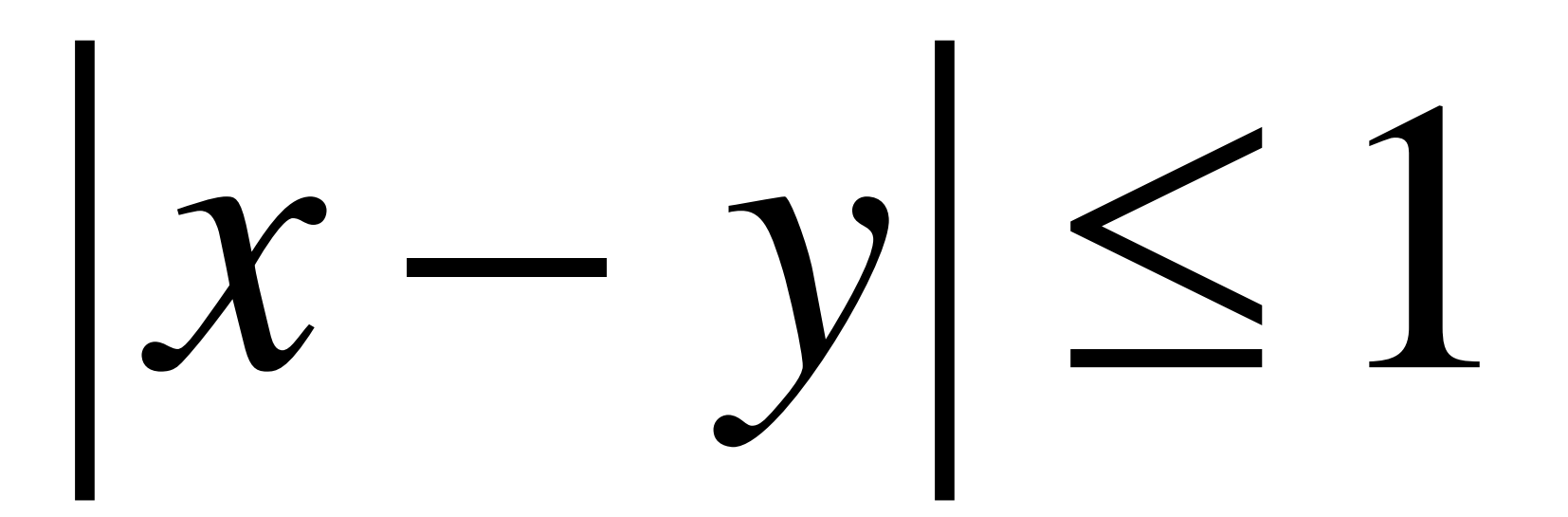

#### $fabs(x-y) \leq 1$

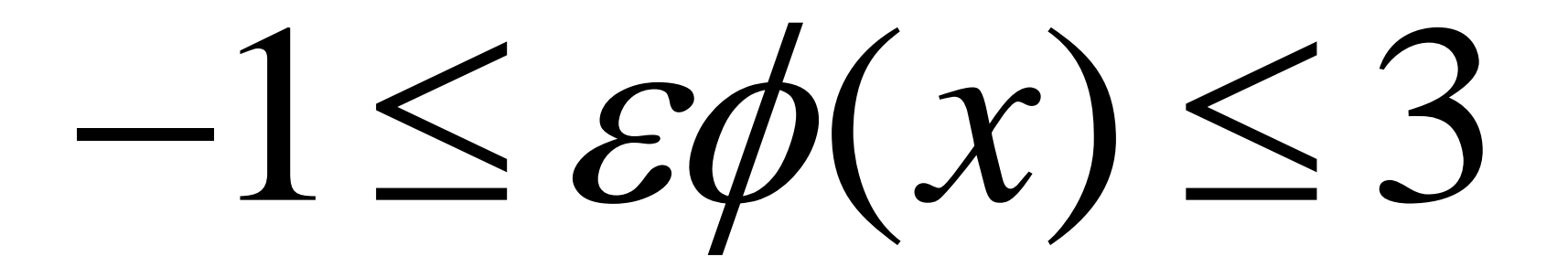

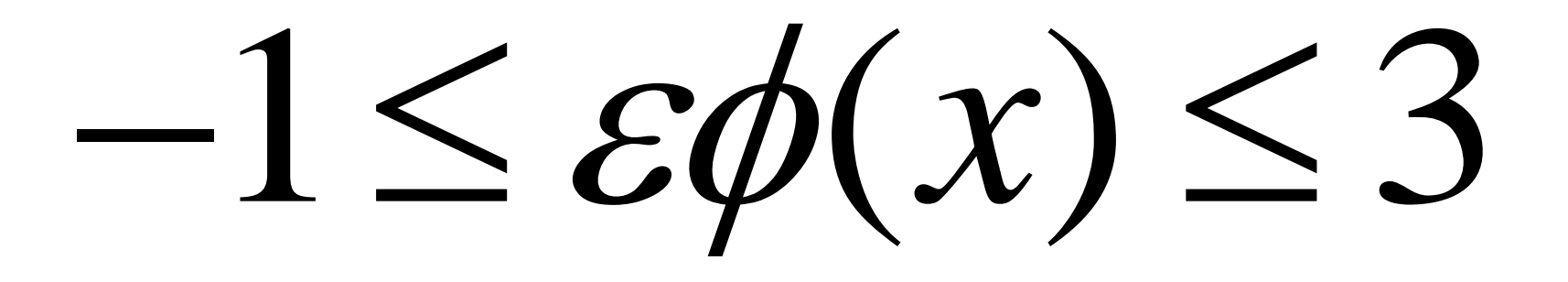

 $(tan(x))=-1)$ && $(tan(x)<-3)$ 

## **Δομή προγράμματος στη C++**

```
\#include \langleheader file\rangleusing namespace std;
Πρωτότυπο συνάρτησης
int main( )
{
  Δηλώσεις μεταβλητών
  Εκτελέσιμες εντολές
  return 0;
}
  Δήλωση συνάρτησης
{
  Δηλώσεις μεταβλητών
   Εκτελέσιμες εντολές
}
```
Η εντολή #include ζητάει από τον μεταγλωττιστή να ενσωματώσει ένα αρχείο (το header file) από την βιβλιοθήκη της C++ στο πρόγραμμά μας, π.χ.

#include <iostream>

**Η εντολή εκτύπωσης cout (character output, βλ.** ([stroustrup.com FAQ](http://www.stroustrup.com/bs_faq2.html#cout)**)**

**Γενική μορφή: cout<<a; cout<<a<<b<<c<<…<<x;**

όπου **a,b,c,…,x** μπορεί να είναι σταθερές (αριθμητικές, χαρακτήρων ή συμβολοσειρές), μεταβλητές ή παραστάσεις της C++.

```
Παράδειγμα
#include <iostream>
using namespace std;
int main( )
{
  cout <<"This is my first program in C++. "<<"It is
  really simple!";
  return 0; 
}
Αποτέλεσμα: Θα εκτυπωθεί το μήνυμα:
This is my first program in C++. It is really simple!
```

```
\#include \langleiostream\rangleusing namespace std;
int main( )
{
  cout << This is my first program in C++. ";
  cout <<"It is really simple!";
  return 0;
}
```
Αποτέλεσμα: Πάλι θα εκτυπωθεί το μήνυμα: This is my first program in C++. It is really simple!

Πως θα τυπώσουμε τις δύο προτάσεις σε ξεχωριστές σειρές;

```
Το σύμβολο \n και η λέξη endl
\#include \langleiostream\rangleusing namespace std;
int main( )
{
  cout <<"This is my first program in C++. \nIt is
  really simple!";
  return 0;
}
```
Αποτέλεσμα: Θα εκτυπωθεί το μήνυμα: This is my first program in C++. It is really simple! **Την ίδια εκτύπωση θα δώσει και η εκτέλεση των παρακάτω προγραμμάτων:**

```
#include <iostream>
using namespace std;
int main( )
{
  cout <<"This is my first program in C++.";
  cout << '\nIt is really simple!'';
  return 0;
}
```

```
\#include \langleiostream\rangleusing namespace std;
int main( )
```
{

```
cout <<"This is my first program in C++."
     <<'\n'<<'It is really simple";
  return 0;
}
```

```
Παρατήρηση: H C++ αντιμετωπίζει το \n σαν 
ένα χαρακτήρα
```

```
Η χρήση της λέξης endl
```

```
#include <iostream>
using namespace std;
int main( )
{
  cout <<"This is my first program in C++."<<endl;
  cout << "It is really simple!";
  return 0;
}
ή
#include <iostream>
using namespace std;
int main( )
{
  cout <<"This is my first program in C++."<<endl<<"It is
  really simple!";
return 0;
}
```

```
Tι αποτέλεσμα θα είχε το πρόγραμμα;
#include <iostream>
using namespace std;
int main( )
{
  cout << This is my first program in C++."<<endl;
  cout <<"\nIt is really simple!";
  return 0;
}
```
Αποτέλεσμα: This is my first program in  $C_{++}$ .

It is really simple!

Μπορούμε να έχουμε διευθετημένη εκτύπωση με χρήση του χειριστή εξόδου **setw(k),** όπου το k μπορεί να είναι ακέραιος θετικός, ή μεταβλητή ή παράσταση που παίρνουν τιμές ακέραιες θετικές. Το k καθορίζει το πλάτος (πλήθος χαρακτήρων) της επόμενης τιμής εξόδου και η τιμή αυτή θα είναι τοποθετημένη στις επόμενες k θέσεις στα δεξιά, π.χ.

```
#include <iostream>
#include <iomanip> //header file απαραίτητο για το setw(k)
using namespace std;
int main ( )
```

```
\text{cout} \ll \text{setw}(14) \ll \text{``THESSALONIKI''} \ll \text{setw}(7) \ll \text{7} \ll \text{endl};cout <<setw(14)<<"ATHENS"<<setw(7)<<8<<endl;
cout <<setw(14)<<''LARISA"<<setw(7)<<9;
return 0;
```

```
}
Αποτέλεσμα:
THESSALONIKI 7
      ATHENS 8
```
{

LARISA 9

Με το επόμενο πρόγραμμα «υπολογίζουμε» τις λύσεις της εξίσωσης δευτέρου βαθμού:

```
#include <iostream>
#include <math.h> //header file απαραίτητο για τις 
//μαθηματικές συναρτήσεις. Προσοχή στην επέκταση h του 
//ονόματος!
using namespace std;
int main ( )
{
  float a,b,c;
  float x1, x2;
  a=1;
  b=-5;c=6;
  x1=(-b+sqrt(pow(b,2)-4*a*c)/(2*a);x2=(-b-sqrt(pow(b,2)-4*a*c))/(2*a);cout <<"The solutions are:"<<"\nx1="
               <<x1<<"\nx2="<<x2;
  return 0;
```

```
#include <iostream>
\#include \langlemath.h>using namespace std; 
int main ( )
{
  float a=2; //Είναι δυνατό να καταχωρούμε τιμές
  float b,c; //σε μεταβλητές ταυτόχρονα με τη
                //δήλωσή τους
  float x1, x2;
  b = -5;
  c=6;
  x1=(-b+sqrt(pow(b,2)-4*a*c)/(2*a);x2=(-b-sqrt(pow(b,2)-4*a*c))/(2*a);cout <<"The solutions are:"<<"\nx1="
              << x1 << "n x2 = "<< x2;return 0;
}
```
**Με ποιο τρόπο θα κάνουμε το προηγούμενο πρόγραμμα** *πιο γενικό και χρήσιμο***, ώστε ο χρήστης να δίνει τιμές στις a, b, c, και αυτό να επιστρέφει τις λύσεις της εξίσωσης;**

**Χρειαζόμαστε λοιπόν ένα τρόπο με τον οποίο να καθοδηγούμε το πρόγραμμα να ζητάει από το χρήστη τα δεδομένα.**

Η εντολή **cin (character input, βλ.** ([stroustrup.com FAQ](http://www.stroustrup.com/bs_faq2.html#cout)**)** Γενική μορφή:  $\operatorname{cin} >> a;$  $\text{cin} >>a>>b>>...>>x;$ όπου a,b,…,x είναι μεταβλητές.

```
#include <iostream>
\#include \langlemath.h>using namespace std;
int main ( )
{
  float a,b,c;
  float x1, x2;
  cin >>a>>b>>c; //δοκίμασε a=1, b=0, c= -1
```

```
x1=(-b+sqrt(pow(b,2)-4*a*c)/(2*a);x2=(-b-sqrt(pow(b,2)-4*a*c))/(2*a);cout <<"The solutions are: "<<"nx1="
           << x1 << "n x2 = "<< x2;
```
return 0;

**Μια «πιο φιλική» προς το χρήστη μορφή του προηγούμενου προγράμματος:**

```
#include <iostream>
\#include \langlemath.h>using namespace std;
int main ( )
{
  float a,b,c;
  float x1, x2;
  cout <<"Assign values to a,b,c";
  cin >>a>>b>>c; \frac{\partial^2 u}{\partial x^2} //δοκίμασε a=1, b=0, c= -1
  x1=(-b+sqrt(pow(b,2)-4*a*c))/(2*a);x2=(-b-sqrt(pow(b,2)-4*a*c))/(2*a);cout <<"The solutions are:"<<"\nx1="
               << x1 << "n x2 = "<< x2;return 0;
```

```
Μια «ακόμη πιο φιλική» προς το χρήστη μορφή του
προηγούμενου προγράμματος:
#include <iostream>
\#include \langlemath.h>using namespace std;
int main ( )
{
   float a,b,c;
   float x1,x2;
   cout <<"Assign value to a:";
   \text{cm} \gg \text{a};cout <<"Assign value to b:";
   \sin \gg b;
   cout <<"Assign value to c:";
   \text{cm} \gg\text{c};
   x1=(-b+sqrt(pow(b,2)-4*a*c)/(2*a);x2=(-b-sqrt(pow(b,2)-4*a*c))/(2*a);cout <<"The solutions are:"<<"\nx1="
                <<x1<<"\nx2="<<x2;
   return 0;
```
#### **Ασκήσεις W4.1**

1) Θεωρούμε ότι ο κορμός ενός δένδρου είναι κυλινδρικός. Συνεπώς, ο όγκος του δένδρου V αν γνωρίζουμε την περίμετρό της βάσης του P, και το ύψος του H, θα δίνεται από τον τύπο :

$$
V = \frac{P^2 \times H}{4 \times \pi}
$$

όπου π=3.14.

Να γράψετε το κατάλληλο πρόγραμμα που θα υπολογίζει το V με δεδομένα τα H, P.

#### **Ασκήσεις W4.2**

2) Καταθέτουμε σε μια τράπεζα στην αρχή του κάθε έτους ένα σταθερό ποσό Α. Αν η κατάθεση γίνεται με επιτόκιο Ε%, τότε το κεφάλαιο Κ μετά την ν-οστή κατάθεση θα είναι :

$$
K = \frac{A \times (1 + E) \times \left[ (1 + E)^N - 1 \right]}{E}
$$

Να γραφεί πρόγραμμα υπολογισμού του Κ αν είναι γνωστά τα Α, Ε και Ν.

#### **Ασκήσεις W4.3**

3) Έστω *d<sup>0</sup> , d<sup>1</sup>* οι διάμετροι στη βάση και στο σημείο αποκορύφωσης ενός δένδρου. Αν το συνολικό μήκος του δένδρου είναι *l*, τότε ο όγκος V του δένδρου δίνεται από τον τύπο :

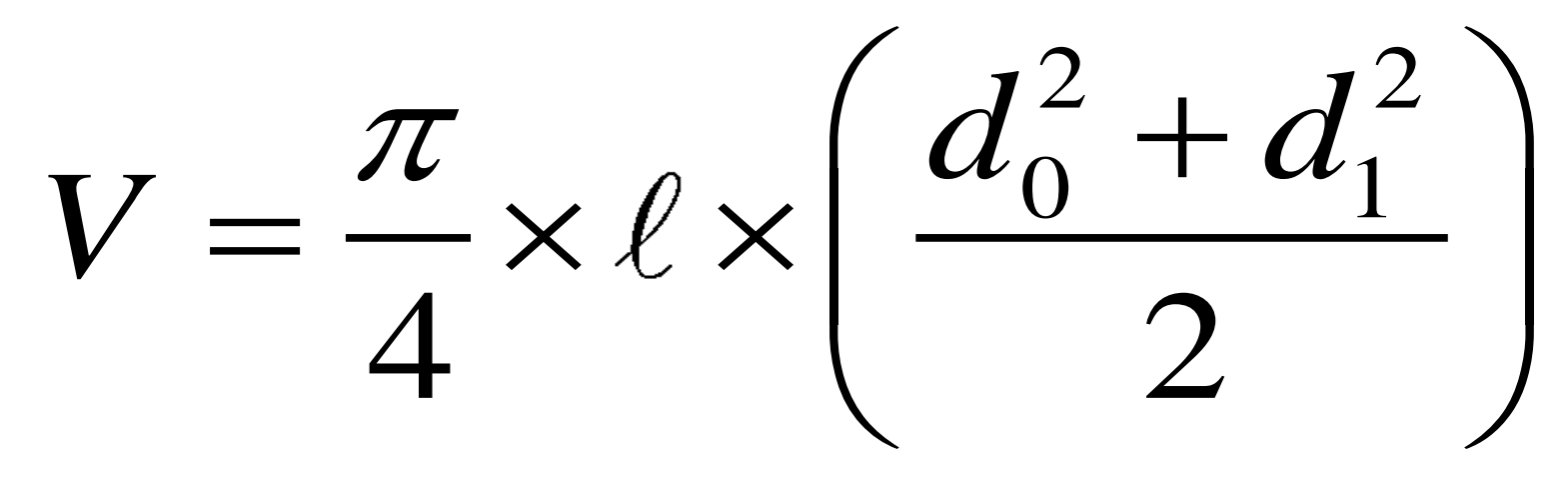

Να γραφεί πρόγραμμα που να υπολογίζει τον όγκο του δένδρου, με δεδομένα τo ύψος και τις δύο διαμέτρους.